ВНИМАНИЕ! Изучите инструкцию перед началом работы

Формы комплектации: Фемофлор® 16, R1-P801-S3/6 Фемофлор® 8, R1-P802-S3/5 Фемофлор® 4, R1-P803-S3/4

Фасовка: стандартная (S)

Регистрационное удостоверение № ФСР 2009/04663 от 07 июля 2016 года

# ФЕМОФЛОР®

по применению набора реагентов для исследования биоценоза урогенитального тракта у женщин методом ПЦР в режиме реального времени

ИНСТРУКЦИЯ

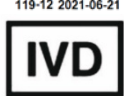

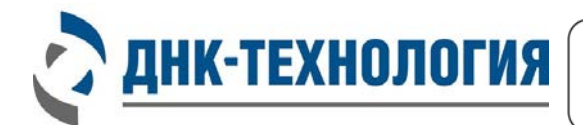

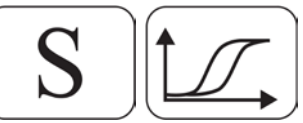

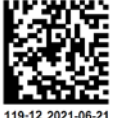

#### **Инструкция**

# **по применению набора реагентов для исследования биоценоза урогенитального тракта у женщин методом ПЦР в режиме реального времени**

#### **ФЕМОФЛОР®**

### **1 НАЗНАЧЕНИЕ**

- **1.1** Набор реагентов для исследования биоценоза урогенитального тракта у женщин методом ПЦР в режиме реального времени ФЕМОФЛОР® предназначен для исследования состояния биоценоза урогенитального тракта у женщин методом полимеразной цепной реакции с детекцией результатов в режиме реального времени.
- **1.2** Набор реагентов ФЕМОФЛОР® предназначен для выявления ДНК условно-патогенных микроорганизмов (выявляемые микроорганизмы указаны в таблицах 1, 2, 3), ДНК лактобактерий и геномной ДНК человека (в качестве контроля взятия биологического материала).
- **1.3** Набор может быть использован в клинико-диагностических лабораториях медицинских учреждений и научно-исследовательской практике.

### **2 ХАРАКТЕРИСТИКА НАБОРА**

**2.1** Применение

Состояние вагинального микробиоценоза оказывает серьезное влияние на поддержание репродуктивной функции и, как следствие, на качество жизни женщины.

Заболевания, вызываемые условно-патогенной микрофлорой, могут протекать как с клиническими проявлениями, так и бессимптомно. Бессимптомное течение заболевания часто приводит к позднему обращению больных к врачу и развитию вследствие этого серьёзных осложнений. Заболевания, вызываемые условно-патогенными микроорганизмами, увеличивают риск заражения инфекциями, передаваемыми половым путём, и ВИЧ-инфекцией.

Своевременно не диагностированные инфекции, ассоциированные с условно-патогенной микрофлорой, могут стать причиной нарушения репродуктивной функции женщин, спонтанных абортов, преждевременных родов, внутриутробного инфицирования и низкой массы тела плода, постнатальных осложнений, а также осложнений после хирургического вмешательства на органах малого таза.

Актуальность проблем диагностики условно-патогенных микроорганизмов урогенитального тракта в настоящее время не подвергается сомнению. Методы диагностики, массово применяемые в рутинной лабораторной практике, не всегда дают возможность врачу адекватно оценить состояние пациентки и назначить необходимое лечение. В то же время возможности современной ПЦР-лаборатории позволяют проводить многофакторные количественные исследования, выявляя ДНК различных микроорганизмов в полученных образцах.

Микробиоценоз урогенитального тракта женщины является частью сложной системы организма и зависит от множества внутренних и внешних факторов, таких как: гормональный статус, фаза цикла, иммунный статус, способ контрацепции, сексуальная активность, смена полового партнёра, приём лекарственных препаратов, наличие инфекционного процесса.

Набор реагентов ФЕМОФЛОР® позволяет из одной биопробы методом ПЦР в режиме реального времени выполнить количественную оценку общей бактериальной массы, урогенитальной нормофлоры - лактобактерий, типичных для урогенитального тракта женщин и комплекса аэробных и анаэробных микроорганизмов, микоплазм, грибов рода Candida, участвующих в развитии дисбиотических процессов в урогенитальном микробиоценозе.

**2.2** Принцип действия

Принцип метода ПЦР основан на использовании процесса амплификации ДНК, заключающегося в повторяющихся циклах температурной денатурации ДНК, отжига праймеров с комплементарными последовательностями и последующей достройки полинуклеотидных цепей с этих праймеров Тадполимеразой.

Для повышения чувствительности и специфичности реакции предусмотрено применение «горячего» старта, который обеспечивается методикой приготовления реакционной смеси, состоящей из двух слоёв, разделённых прослойкой из парафина. Смешение слоёв и превращение их в амплификационную смесь происходит только после плавления парафина, что исключает неспецифический отжиг праймеров на ДНК-мишени при начальном прогреве пробирки.

В реакционную смесь для проведения ПЦР введены ДНКзонды, каждый из которых несёт флуоресцентную метку и гаситель флуоресценции. При образовании специфичного продукта ДНК-зонд разрушается, действие гасителя на флуоресцентную метку прекращается, что ведёт к возрастанию уровня флуоресценции. Количество разрушенных зондов (а, следовательно, и уровень флуоресценции) возрастает пропорционально количеству образовавшихся специфических ампликонов и измеряется на каждом цикле амплификации.

Исследование состоит из следующих этапов: выделение ДНК (пробоподготовка) и ПЦР-амплификация ДНК в режиме реального времени с использованием набора реагентов ФЕМО-ФЛОР®.

Набор реагентов ФЕМОФЛОР® включает; смесь для ПЦР-амплификации, специфичную для всех бактерий (общая бакмасса), смесь, специфичную для лактобактерий (Lactobacillus spp.) и смеси, специфичные для условно-патогенных микроорганизмов (разные составы в зависимости от комплектации Фемофлор® 16, Фемофлор® 8, Фемофлор® 4). Комплектации приведены в таблицах 1, 2, 3. Одна из пробирок содержит смесь для амплификации геномной ДНК человека (контроль взятия клинического материала (KBM)). КВМ используется для исключения ошибок преаналитического этапа. В случае недостаточного для анализа количества забранного материала требуется повторное взятие клинического материала.

В наборе реагентов ФЕМОФЛОР® в одну из пробирок со смесью для амплификации добавлен внутренний контрольный образец (ВК), предназначенный для оценки эффективности протекания полимеразной цепной реакции.

В состав ДНК-зондов, использующихся для детекции продуктов амплификации фрагментов геномов определяемых микроорганизмов, включена флуоресцентная метка Fam. В состав ДНК-зондов, использующихся для детекции продуктов амплификации внутреннего контрольного образца и контроля взятия материала, входит флуоресцентный краситель Hex (таблицы 1, 2, 3).

Использование двух флуоресцентных красителей (Fam и Hex) позволяет сократить количество пробирок, поскольку появляется возможность одновременно регистрировать результаты разных реакций амплификации, проходящих в одной пробирке.

В определенные пробирки (таблицы 1, 2, 3) добавлен олигонуклеотид с флуоресцентной меткой Rox – «Маркер». Он используется прибором как маркер определения положения стрипа в плашке. После прохождения амплификации программа сравнивает заданное оператором расположение пробирок с реальным положением маркера, и, если находит несовпадение, то предлагает программно изменить результат анализа, расположив данные из каждой отдельной пробирки в соответствующем порядке. В том случае, если оператор дает согласие на эту операцию, скорректированные данные можно сохранить в новом файле.

После прохождения амплификации по показателю индикаторного цикла программно рассчитывается количество общей бакмассы, лактобактерий и каждого из условно-патогенных микроорганизмов. По их соотношению можно судить о состоянии биоценоза. Для исключения ложноотрицательных результатов учитывается показатель амплификации геномной ДНК человека (контроль взятия биологического материала).

Набор выпускается в трёх вариантах комплектации, в зависимости от перечня выявляемых условно-патогенных микроорганизмов:

**Фемофлор® 16** предназначен для проведения **12 тестов**, включая исследование положительных и отрицательных контрольных образцов. Набор выявляет 25 показателей, включая 23 группы микроорганизмов, контроль взятия материала и общую бакмассу.

**Фемофлор® 8** предназначен для проведения **24 тестов**, включая исследование положительных и отрицательных контрольных образцов. Набор выявляет 11 показателей, включая 9 групп микроорганизмов, контроль взятия материала и общую бакмассу.

**Фемофлор® 4** предназначен для проведения **48 тестов**, включая исследование положительных и отрицательных контрольных образцов. Набор выявляет 7 показателей, включая 5 групп микроорганизмов, контроль взятия материала и общую бакмассу.

**2.3** Состав набора

Набор включает следующие реагенты:

- смесь для амплификации, запечатанная парафином 24 стрипа по 8 пробирок (по 20 мкл);
- раствор Таq-полимеразы 4 пробирки (по 500 мкл);
- минеральное масло 4 пробирки (по 1,0 мл);
- положительный контрольный образец 1 пробирка (160 мкл).

Принадлежности:

• крышки для стрипов – 24 шт.

Формы комплектации набора ФЕМОФЛОР®, состав стрипов, цветовая маркировка и каналы детекции продуктов амплификации:

#### Таблица 1 - Фемофлор® 4

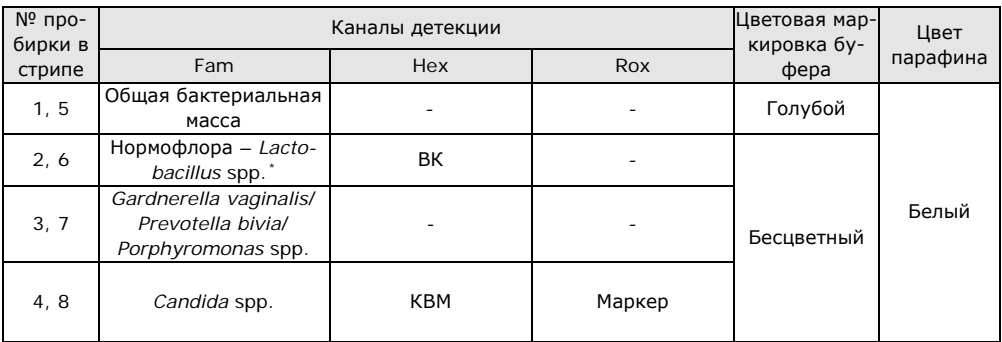

#### Таблица 2 - Фемофлор® 8

 $\overline{a}$ 

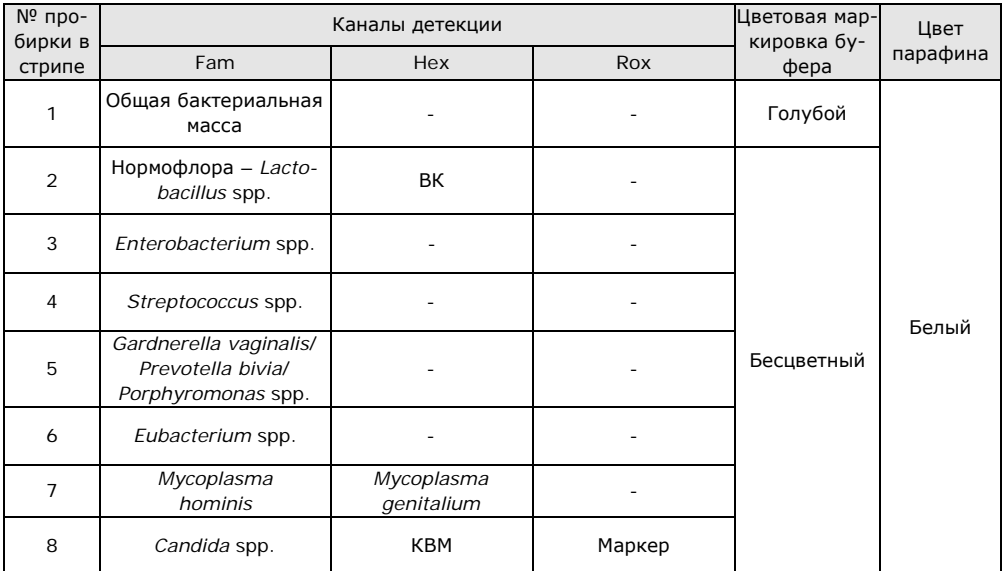

<span id="page-6-0"></span> $*$  – под spp. подразумевается широкая группа микроорганизмов, которая относится к данному роду, но может не соответствовать полностью роду в его систематическом понимании.

# Таблица 3 - Фемофлор® 16

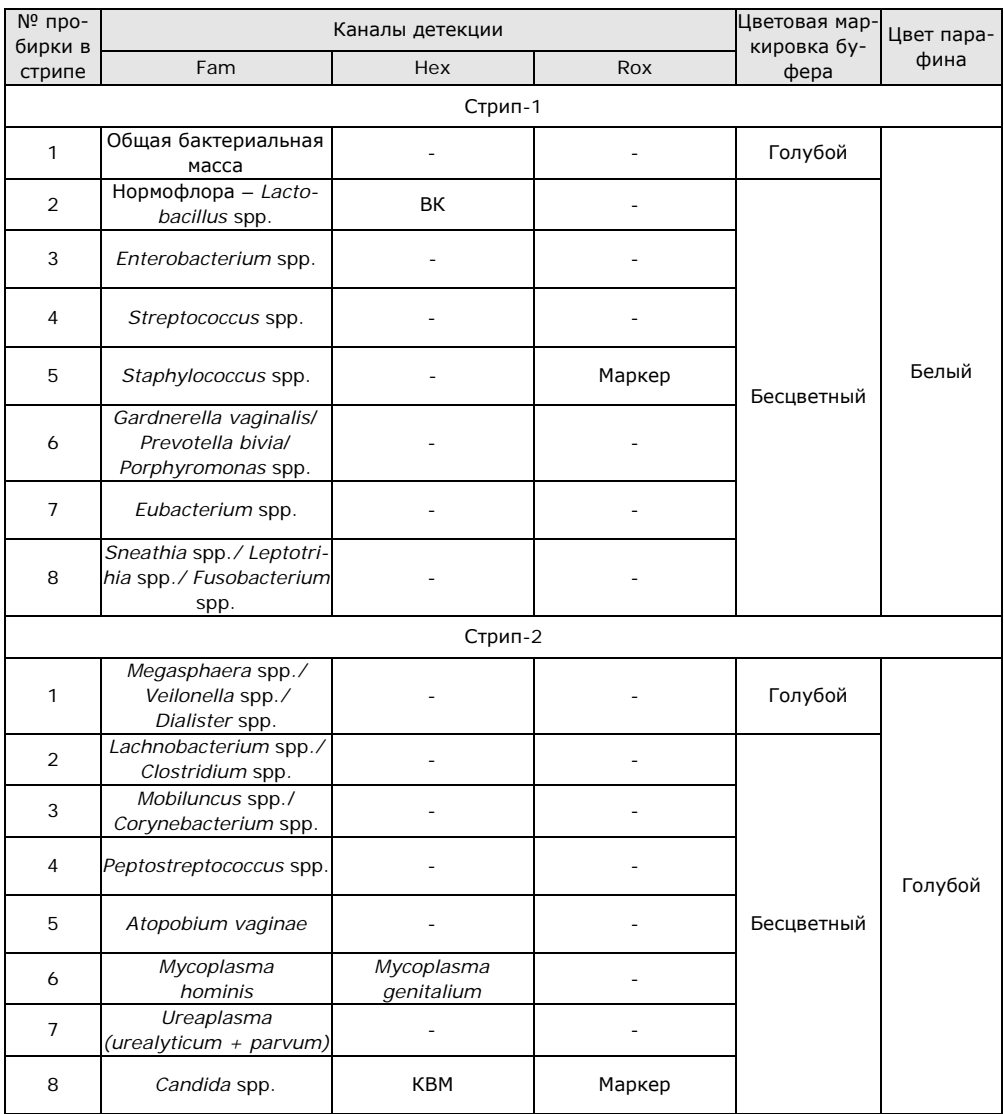

**2.4** Время проведения анализа (с учётом пробоподготовки) – от 2,5 часов.

# **3 АНАЛИТИЧЕСКИЕ ХАРАКТЕРИСТИКИ**

В случае исследования биоценозов урогенитального тракта у женщин определяется количество микроорганизмов в транспортной среде, пропорциональное общей обсеменённости соответствующего биотопа.

### **3.1** Специфичность анализа

Список выявляемых набором микроорганизмов представлен в таблицах 1, 2, 3.

В образцах биологического материала, содержащих ДНК выявляемого микроорганизма, во время проведения амплификации детектирующий амплификатор должен регистрировать экспоненциальный рост уровня флуоресценции в соответствующей пробирке.

В образцах биологического материала, не содержащих ДНК выявляемого микроорганизма, при проведении амплификации экспоненциальный рост уровня флуоресценции в соответствующей пробирке отсутствует.

#### **3.2** Аналитическая чувствительность

Не более 10 000 копий/мл.

**3.3** Контроль взятия материала

В образцах биологического материала, в которых присутствует геномная ДНК человека, детектирующий амплификатор должен регистрировать экспоненциальный рост уровня флуоресценции в соответствующей пробирке.

В образцах биологического материала, в которых отсутствует геномная ДНК человека, при проведении амплификации экспоненциальный рост уровня флуоресценции в соответствующей пробирке отсутствует.

- **3.4** Диагностическая чувствительность: 97 %
- **3.5** Диагностическая специфичность: 97 %

#### МЕРЫ ПРЕДОСТОРОЖНОСТИ  $\Delta$

Работа должна проводиться в лаборатории, выполняющей молекулярно-биологические (ПЦР) исследования клинического материала с соблюдением методических указаний МУ 1.3.2569-09 «Организация работы лабораторий, используюших методы амплификации нуклеиновых кислот, при работе с материалом, содержащим микроорганизмы I-IV групп патогенности» и с соблюдением санитарно-эпидемиологических правил СП 1.3.2322-08 «Безопасность работы с микроорганизмами III-IV групп патогенности (опасности) и возбудителями паразитарных болезней». Исследуемые образцы рассматриваются как потенциально-опасные.

К работе с набором реагентов допускается только персонал, обученный методам молекулярной диагностики и правилам работы в клинико-диагностической лаборатории.

Подготовку к проведению ПЦР следует проводить в ПЦР-боксах.

Лабораторное оборудование и принадлежности, используемые при работе с набором, должны быть соответствующим образом поверены (в аккредитованных лабораториях) и промаркированы.

Использованные одноразовые принадлежности (пробирки, наконечники) должны сбрасываться в специальный контейнер, содержащий дезинфицирующий раствор.

При работе с набором реагентов «в режиме реального времени» при удалении отходов после амплификации (пробирок, содержащих продукты ПЦР) запрещается открытие пробирок, так как это может привести к разбрызгиванию содержимого и контаминации продуктами ПЦР оборудования, реагентов и лабораторной зоны.

Обработку помещений проводят в соответствии с требованиями СП 1.3.2322-08. Все поверхности в лаборатории (рабочие столы, штативы, оборудование и др.) ежедневно подвергают влажной уборке с применением дезинфицирующих/моющих средств, регламентированных санитарными правилами.

Поверхности рабочих столов, а также помешений, в которых проводится ПЦР, следует обязательно, до и после проведения работ, облучать бактерицидными облучателями в течение одного часа.

Утилизировать неиспользованные реактивы, реагенты с истекшим сроком годности, а также использованные реагенты и биологический материал необходимо в соответствии с требованиями СанПиН 2.1.7.2790-10 «Санитарно-эпидемиологические требования к обращению с медицинскими отходами».

Не использовать набор реагентов:

- при нарушении условий транспортирования и хранения;  $\,$
- при несоответствии внешнего вида компонентов, указан- $\overline{\phantom{0}}$ ного в паспорте к набору реагентов;
- при нарушении внутренней упаковки компонентов набора;  $\equiv$
- по истечению срока годности набора.  $\equiv$  .

Примечание - Набор реагентов не содержит материалов биологического происхождения, веществ, обладающих канцерогенным, мутагенным действием, а также влияющих на репродуктивную функцию человека. При использовании по назначению и соблюдении мер предосторожности является безопасным.

#### ОБОРУДОВАНИЕ И МАТЕРИАЛЫ 5

Для проведения исследования с использованием набора реагентов ФЕМОФЛОР<sup>®</sup> требуются следующие оборудование и материалы:

- ПЦР-бокс:
- амплификатор детектирующий (ДТлайт<sup>1</sup>. ДТпрайм<sup>2</sup> или ДТ-96 (ООО «НПО ДНК-Технология»)):
- центрифуга для микропробирок, с RCF не ниже 16 000 q;
- $\bullet$ микроцентрифуга-вортекс;
- холодильник бытовой с морозильной камерой;

<span id="page-10-0"></span> $1 -$ только модели 4S1, 4S2, 5S1, 5S2, 6S1, 6S2.

<span id="page-10-1"></span> $2 -$  только модели 4М1, 4М3, 4М6, 5М1, 5М3, 5М6, 6М1, 6М3, 6М6.

- термостат твердотельный, поддерживающий температуры 50 °С и 65 °С;
- штатив «рабочее место» для пробирок объёмом 1,5 мл;
- штатив «рабочее место» для стрипованных пробирок объёмом 0,2 мл;
- пробирки пластиковые объёмом 1,5 мл;
- дозаторы электронные с адаптером и/или дозаторы механические переменного объёма одноканальные со сменными наконечниками, позволяющие отбирать объёмы жидкости 0,5–10 мкл, 2,0-20 мкл, 10–100 мкл, 20–200 мкл, 100–1000 мкл, 200-1000 мкл;
- одноразовые наконечники с фильтром, свободные от РНКаз и ДНКаз, вместимостью 20 мкл, 200 мкл, 1000 мкл;
- одноразовые перчатки медицинские, без талька, текстурированные;
- транспортная среда для биопроб (ООО «НПО ДНК-Технология»);
- физиологический раствор (0,9% NaCl) стерильный;
- контейнер с дезинфицирующим раствором для сброса использованных наконечников, пробирок и других расходных материалов;
- комплект для выделения НК из биологического материала (рекомендуется ПРОБА-НК-ПЛЮС или ПРОБА-ГС-ПЛЮС (ООО «НПО ДНК-Технология»)).

Программное обеспечение для детектирующих амплификаторов ДТлайт, ДТпрайм и ДТ-96:

версия ПО не ниже  $7.3.3.10^3$ ;

 $\overline{a}$ 

• файл с параметрами анализа «[Femoflor.](http://www.dna-technology.ru/files/images/po/Femoflor_20120730.zip)ini».

<span id="page-11-0"></span> $3$  – производитель рекомендует своевременно обновлять программное обеспечение для детектирующих амплификаторов. Актуальную версию программного обеспечения можно скачать на сайте компании «ДНК-Технология»: http://www.dna-technology.ru/po/

# **6 АНАЛИЗИРУЕМЫЕ ОБРАЗЦЫ**

Для исследования у женщин используют соскобы эпителиальных клеток из влагалища (заднебоковые своды), уретры, цервикального канала.

Взятие, предобработку и хранение материала проводят в соответствии с инструкцией к комплекту реагентов для выделения ДНК из биологического материала. Рекомендуемые комплекты для выделения ДНК из биологического материала: ПРОБА-НК-ПЛЮС и ПРОБА-ГС-ПЛЮС.

**6.1** Взятие образцов урогенитальных соскобов

Взятие урогенитальных соскобов проводится стерильным одноразовым зондом в пластиковые пробирки объёмом 1,5 мл с 300 мкл стерильного физиологического раствора или транспортной средой для биопроб, или в пробирки с реагентом ПРОБА-РАПИД (ООО «НПО ДНК-Технология»).

6.1.1 Общие требования

Для получения корректных результатов большое значение имеет качество взятия образца биоматериала для исследования, его хранение, транспортирование и предварительная обработка.

Исследование урогенитального биоценоза методом ПЦР относится к прямым методам лабораторного исследования, поэтому взятие биологического материала необходимо проводить из места локализации инфекционного процесса. Образец биоматериала анализируется на наличие и количество ДНК нормо- и условно-патогенной микрофлоры. Одновременно анализируется качество взятия биоматериала при помощи количественной оценки геномной ДНК человека.

6.1.2 Материал для исследований

Решение о необходимости исследовать ту или иную локализацию (влагалище, уретра, цервикальный канал) для оценки состояния урогенитального биоценоза принимает лечащий врач на основании совокупности жалоб пациента и клинической картины.

Женщины накануне обследования не должны проводить туалет половых органов и спринцевание.

Для получения объективного результата необходимо, чтобы исследуемый материал содержал **возможно большее количество эпителиальных клеток и минимальное количество слизи и примеси крови**. Неправильное взятие биоматериала может привести к невозможности получения достоверного результата и, вследствие этого, необходимости повторного взятия биоматериала.

6.1.3 Особенности взятия материала из влагалища

Материал должен быть взят до проведения мануального исследования. Зеркало перед манипуляцией можно смочить тёплым стерильным физиологическим раствором, применение антисептиков для обработки зеркала противопоказано. Соскоб берут с бокового или заднего нижнего свода влагалища.

У девочек взятие материала производят со слизистой оболочки преддверия влагалища, а в отдельных случаях – из заднего свода влагалища через гименальные кольца.

- 6.1.4 Особенности взятия материала из уретры
	- перед взятием биоматериала пациенту рекомендуется воздержаться от мочеиспускания в течение 1,5–2 часов;
	- непосредственно перед взятием биоматериала необходимо обработать наружное отверстие уретры тампоном, который можно смочить стерильным физиологическим раствором;
	- при наличии гнойных выделений соскоб рекомендуется брать через 15–20 минут после мочеиспускания, при отсутствии выделений необходимо провести массаж уретры с помощью зонда для взятия биоматериала;
	- в уретру у женщин зонд вводится на глубину 1,0–1,5 см, у детей материал для исследования берут только с наружного отверстия уретры.
- 6.1.5 Особенности взятия материала из цервикального канала
- перед взятием материала необходимо удалить ватным тампоном слизь и затем обработать шейку матки стерильным физиологическим раствором;
- зонд вводят в цервикальный канал на глубину 0,5–1,5 см;
- при извлечении зонда необходимо полностью исключить его касание стенок влагалища.
- 6.1.6 Порядок взятия материала в пробирку с транспортной средой
- 6.1.6.1. Откройте крышку пробирки.
- 6.1.6.2. С помощью одноразового зонда сделайте соскоб эпителиальных клеток из соответствующего биотопа (влагалище, уретра, цервикальный канал).
- 6.1.6.3. Перенесите зонд с биоматериалом в пробирку с транспортной средой и тщательно прополощите его, избегая разбрызгивания жидкости.
- 6.1.6.4. Извлеките зонд из раствора, прижимая его к стенке пробирки, и удалите избыток жидкости с зонда о стенки пробирки. Использованный зонд утилизируйте.

При необходимости взятия биоматериала из нескольких биотопов повторите процедуру, каждый раз забирая материал новым зондом в новую пробирку.

- 6.1.6.5. Плотно закройте крышку пробирки, промаркируйте пробирку.
- **6.2** Транспортирование и хранение исследуемого материала

**ВНИМАНИЕ!** Время от взятия материала до начала исследования не должно превышать 24 часов.

Транспортировать и хранить образцы до начала исследования следует при температуре от 2 °С до 8 °С.

В случае невозможности доставки материала в лабораторию в течение суток допускается однократное замораживание материала.

# **7 ПРОВЕДЕНИЕ АНАЛИЗА**

**7.1** Выделение ДНК из биологического материала

**ВНИМАНИЕ!** Комплект для выделения ДНК из биологического материала не входит в состав набора ФЕМОФЛОР®.

При использовании для взятия биологического материала пробирок со стерильным физиологическим раствором выделение ДНК рекомендуется проводить с использованием комплекта реагентов ПРОБА-НК-ПЛЮС или ПРОБА-ГС-ПЛЮС. При использовании для взятия биологического материала пробирок ПРОБА-РАПИД выделение ДНК необходимо проводить только с использованием комплекта реагентов ПРОБА-НК-ПЛЮС.

О возможности использования других комплектов реагентов для выделения ДНК из биологического материала совместно с набором ФЕМОФЛОР® можно узнать у представителя компании.

**ВНИМАНИЕ!** Независимо от используемого комплекта для выделения ДНК одновременно с выделением ДНК из биологического материала необходимо провести через все этапы пробоподготовки отрицательный контрольный образец (в его качестве можно использовать физиологический раствор или транспортную среду для биопроб в объёме согласно инструкции к комплекту реагентов для выделения ДНК).

- **7.2** Подготовка и проведение полимеразной цепной реакции
- 7.2.1 Промаркируйте стрипы с запечатанной парафином смесью для амплификации для каждого исследуемого образца, отрицательного контрольного образца (K–) и положительного контрольного образца (К+).

Примечание – Для Фемофлор® 4 один стрип рассчитан на исследование двух образцов, для Фемофлор® 8 один стрип рассчитан на исследование одного образца, для Фемофлор® 16 два стрипа рассчитаны на исследование одного образца.

Например, необходимо проанализировать два образца. Для Фемофлор® 4 нужно промаркировать два стрипа – один для исследуемых образцов и один для «K-» и «K+»; для Фемо-

флор® 8 нужно промаркировать четыре стрипа – два для исследуемых образцов, один для «K-» и один для «K+»; для Фемофлор® 16 нужно промаркировать восемь стрипов – четыре для исследуемых образцов, два для «K-» и два для «K+» (таблица 4).

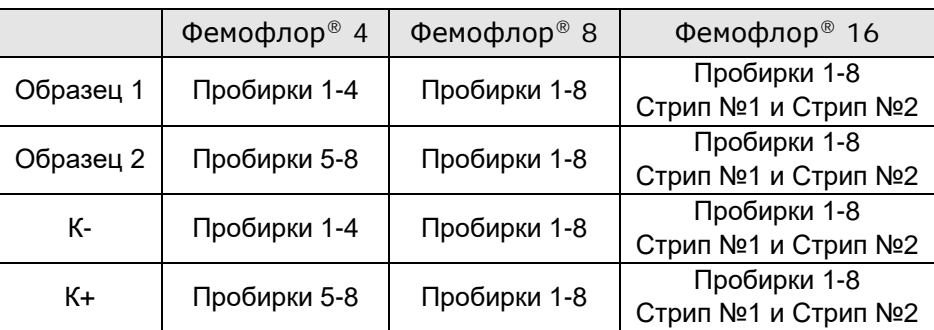

Таблица 4 - Маркировка пробирок для проведения ПЦР

- 7.2.2 Встряхните пробирку с раствором Taq-полимеразы в течение 3–5 с и центрифугируйте в течение 1–3 с на микроцентрифуге-вортексе.
- 7.2.3 Добавьте в каждую пробирку стрипов, не повреждая слой парафина, по 10 мкл раствора Taq-полимеразы.
- 7.2.4 Добавьте в каждую пробирку стрипов по одной капле (около 20 мкл) минерального масла. Закройте крышки стрипов.
- 7.2.5 Для предотвращения контаминации следует перед внесением ДНК открывать крышку только того стрипа, в который будет вноситься данный образец, и закрывать ее перед внесением следующего. Препараты ДНК следует вносить наконечниками с фильтром.

Внесите в каждую пробирку стрипов для исследуемых образцов, не повреждая слой парафина, по 5,0 мкл выделенного из образцов препарата ДНК. В стрипы, маркированные «K–» и «K+», ДНК не вносится.

7.2.6 Внесите в пробирки стрипов, маркированных «K–», по 5,0 мкл отрицательного контрольного образца, прошедшего этап выделения ДНК (7.1). Внесите в пробирки стрипов, маркированных «К+», по 5,0 мкл положительного контрольного образца.

- Центрифугируйте стрипы на микроцентрифуге-вортексе в  $7.2.7$ течение 1-3 с.
- $7.2.8$ Установите все стрипы в блок амплификатора детектируюшего. Рекомендуется располагать пробирки по центру термоблока.
- $7.2.9$ Запустите программное обеспечение RealTime PCR. При первом проведении ПЦР загрузите из файла «Femoflor.ini» тест «Фемофлор (4, 8 или 16)» (7.3.) Далее и при последующих постановках добавьте в протокол тест «Фемофлор (4, 8 или 16)» (7.4), укажите количество и идентификаторы образцов, в том числе отрицательного и положительного контрольных образцов, отметьте расположение стрипов на матрице термоблока в соответствии с их установкой (7.4.6) и проведите ПЦР.

При выборе теста «Фемофлор (4, 8 или 16)» в окне «Запуск программы амплификации» должна отображаться программа, приведенная в таблице 5.

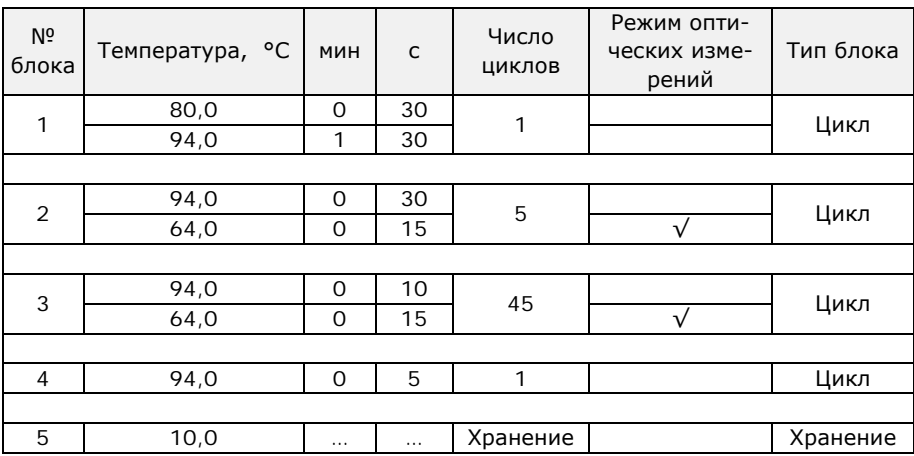

Таблица 5 - Программа амплификации для детектирующих амплификаторов ДТлайт, ДТпрайм и ДТ-96

Примечание - Для работы с набором реагентов ФЕМОФЛОР® можно также использовать программу амплификации «femoflor».

**7.3** Загрузка теста «Фемофлор (4, 8 или 16)» для детектирующих амплификаторов ДТлайт, ДТпрайм и ДТ-96 при первой постановке на данном компьютере

Версия ПО не ниже 7.3.3.10.[4](#page-18-0)

Примечание – Для иллюстраций в настоящей инструкции использованы скриншоты версии 7.9.5.15.

Тест «Фемофлор (4, 8 или 16)» (файл «[Femoflor](http://www.dna-technology.ru/files/images/po/Femoflor_20120730.zip).ini») для приборов ДТлайт, ДТпрайм и ДТ-96 предоставляется производителем набора.

Его установку в программу RealTime\_PCR необходимо производить в режиме «Работа с прибором» в следующем порядке:

7.3.1 Откройте программное обеспечение RealTime\_PCR, выберите оператора, который будет работать с набором ФЕМОФЛОР®, выберите режим «Работа с прибором».

> При добавлении нового оператора необходимо создать или выбрать рабочую директорию, в которую по умолчанию будет сохраняться файл с результатами.

7.3.2 В меню «Тест» выберите закладку «Копировать группы тестов».

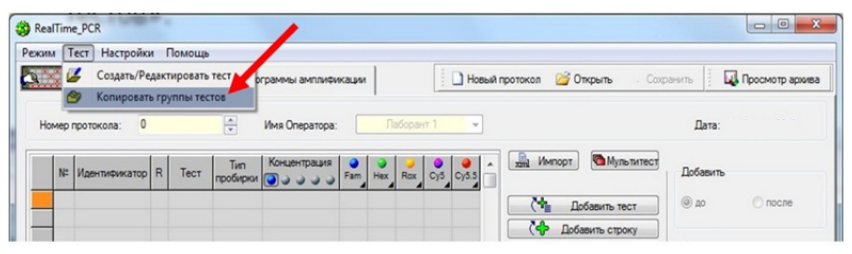

7.3.3 В левой половине окна «Копировать группы тестов» выберите строку «из \*.ini файла», откройте ini файл [«Femoflor.](http://www.dna-technology.ru/files/images/po/Femoflor_20120730.zip)ini».

 $\overline{a}$ 

<span id="page-18-0"></span> $4$  – производитель рекомендует своевременно обновлять программное обеспечение для детектирующих амплификаторов. Актуальную версию программного обеспечения можно скачать на сайте компании «ДНК-Технология»: http://www.dna-technology.ru/po/

7.3.4 В правой половине окна «Копировать группы тестов» выберите оператора, в директорию которому необходимо скопировать тест «Фемофлор (4, 8 или 16)».

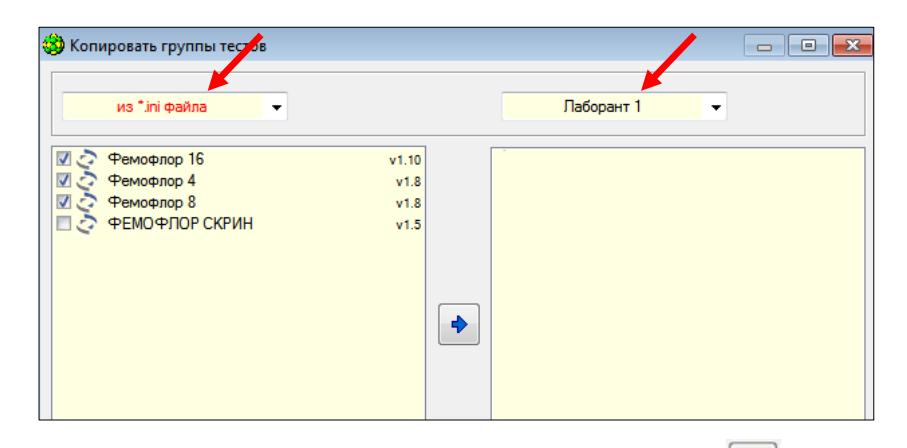

7.3.5 Выберите тест для копирования. Нажмите кнопку  $\Box$ , после чего выбранный тест появится в правой половине окна.

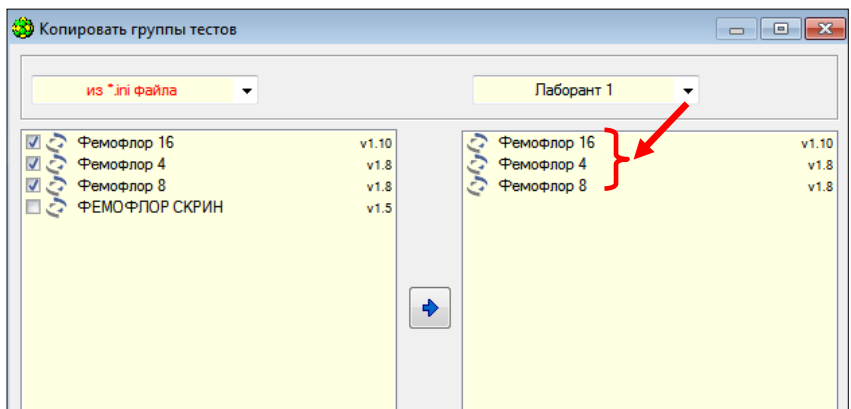

Теперь с тестом «Фемофлор (4, 8 или 16)» может работать оператор, для которого был скопирован тест.

- **7.4** Ежедневная работа с тестом «Фемофлор (4, 8 или 16)»
- 7.4.1 Откройте программное обеспечение RealTime\_PCR, выберите оператора, для которого копировали тест (7.3.4), выберите режим «Работа с прибором».

# 7.4.2 Нажмите кнопку «Добавить тест».

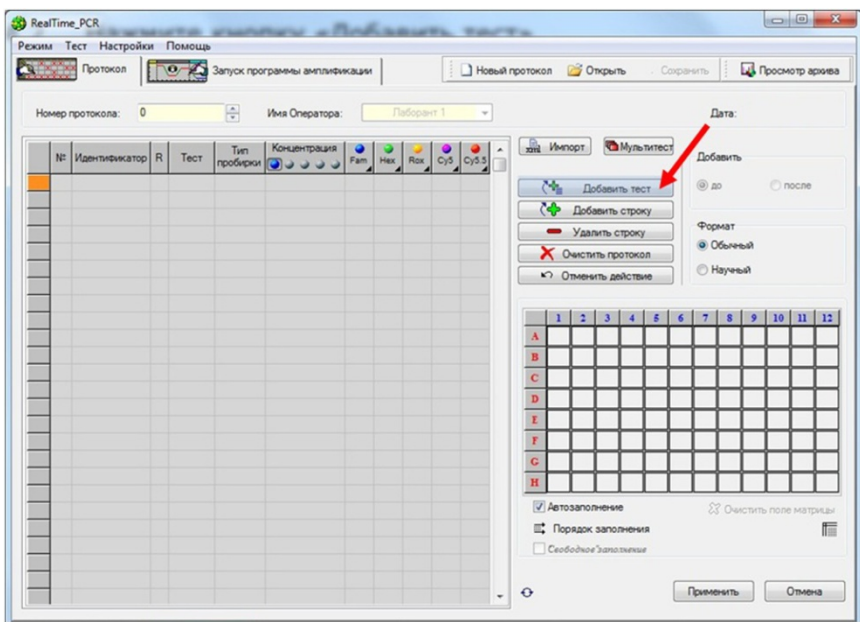

# 7.4.3 Выберите из списка тест «Фемофлор (4, 8 или 16)».

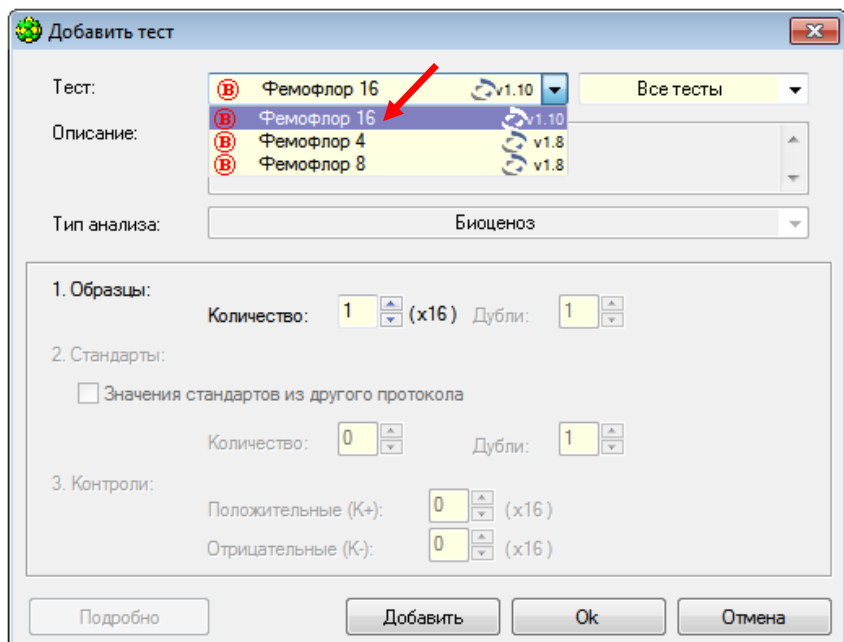

7.4.4 Укажите количество исследуемых образцов, нажмите кнопку Оk.

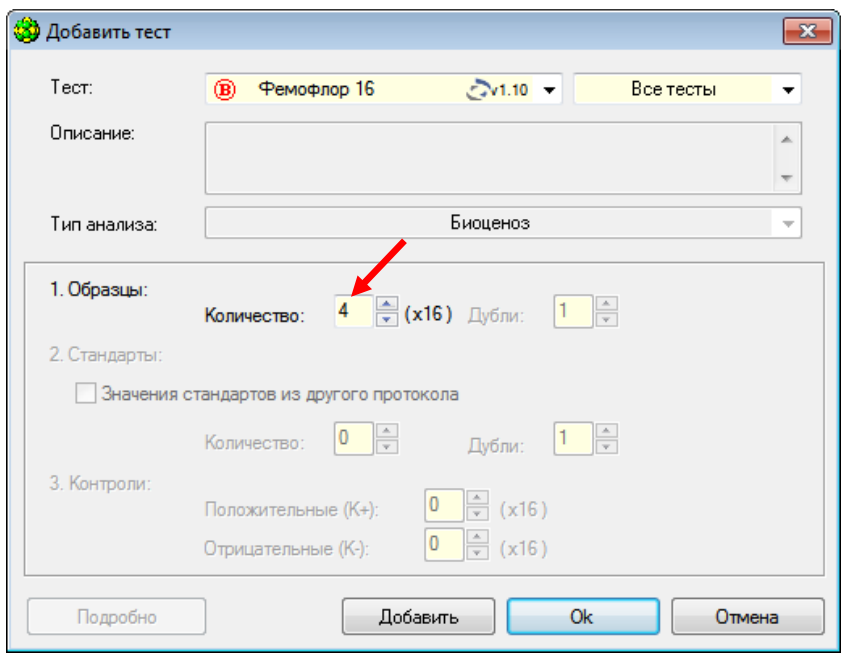

# 7.4.5 Укажите идентификаторы пробирок.

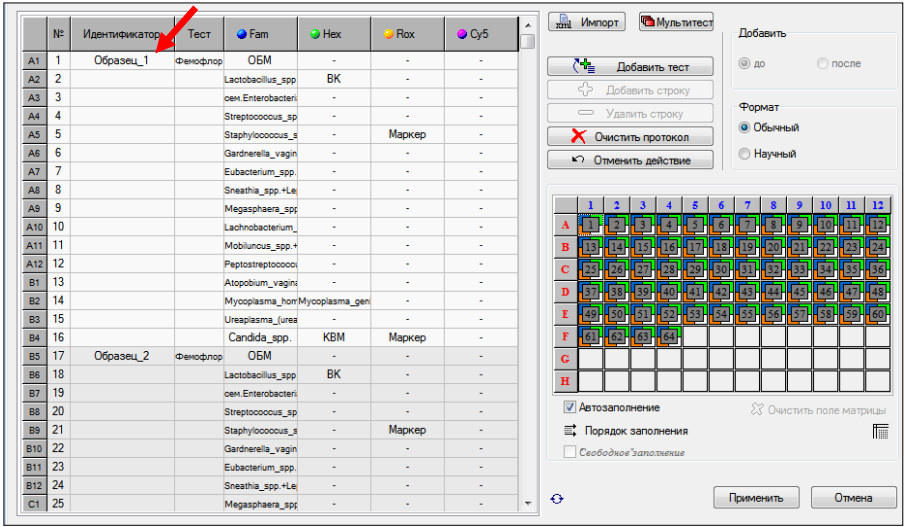

7.4.6 Отметьте расположение стрипов на матрице термоблока в соответствии с их установкой (при ошибочном заполнении протокола нажмите кнопки кнопки «Очистить поле матрицы»

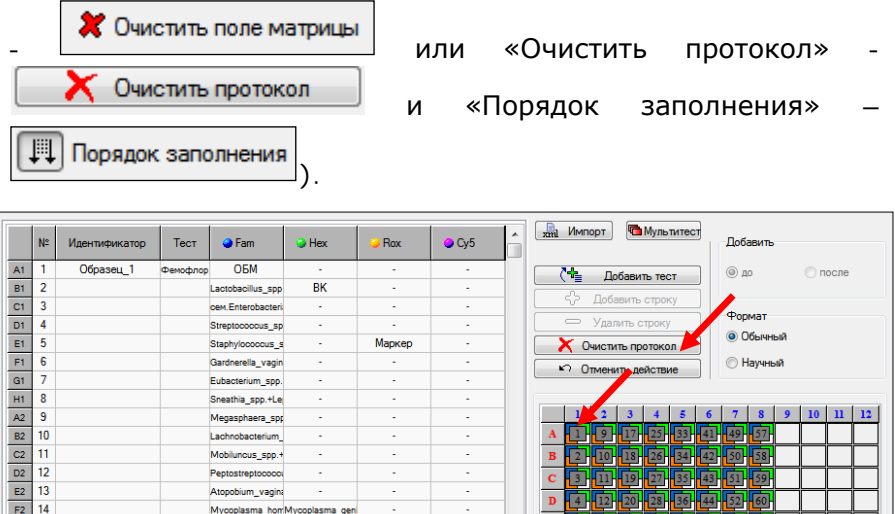

13H21H29H27H45H  $6 - 14 - 22 - 30 - 38 - 46$ 

四四四四四

6 24 32 40

бозаполнение

**EL Rongnok SARONHAHMO** 

Central Learning

 $\alpha$ 

 $\ddot{\mathbf{e}}$ 

 $\overline{a}$ 

54  $\overline{62}$ 

56 **164** 

Применить

Х Очистить поле матрицы

扁

Отмена

÷,

Маркер

÷,

Маркер

l.

 $G2$  15

Ofinaseu 2

 $H2$ 16

 $A3$ 17

**B3** 18

 $C3$  19

 $\overline{D3}$  20

 $E3$  21

 $F3$  22

 $G3$  23

 $A4$  25

24  $\mathsf{H}3$ 

**Lireanisema** furea

Candida\_spp.

Lactobacillus\_spp

cem Enterobacteria

Streptococcus\_sp

Staphylococcus s

Eubacterium spp.

Sneathia\_spp.+Le

Megasphaera\_spp

erella\_vagin

 $OEM$ 

**Oesochnop** 

KBM

**BK** 

Если термоблок не заполнен полностью, рекомендуется устанавливать пробирки по центру термоблока для равномерного прижима пробирок нагревающей крышкой термоблока.

l.

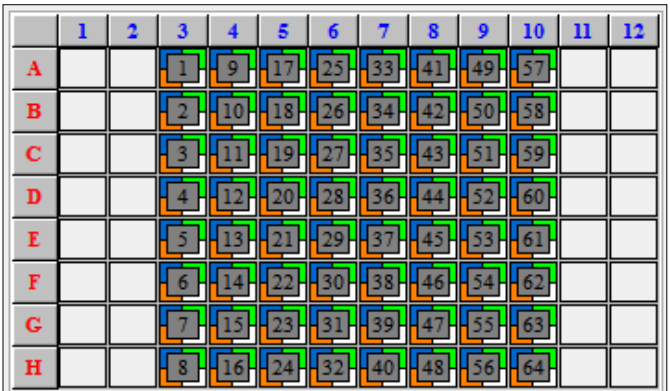

7.4.7 Нажмите кнопку «Применить» в правом нижнем углу окна «Протокол».

> В окне «Запуск программы амплификации» будет отображена необходимая программа амплификации.

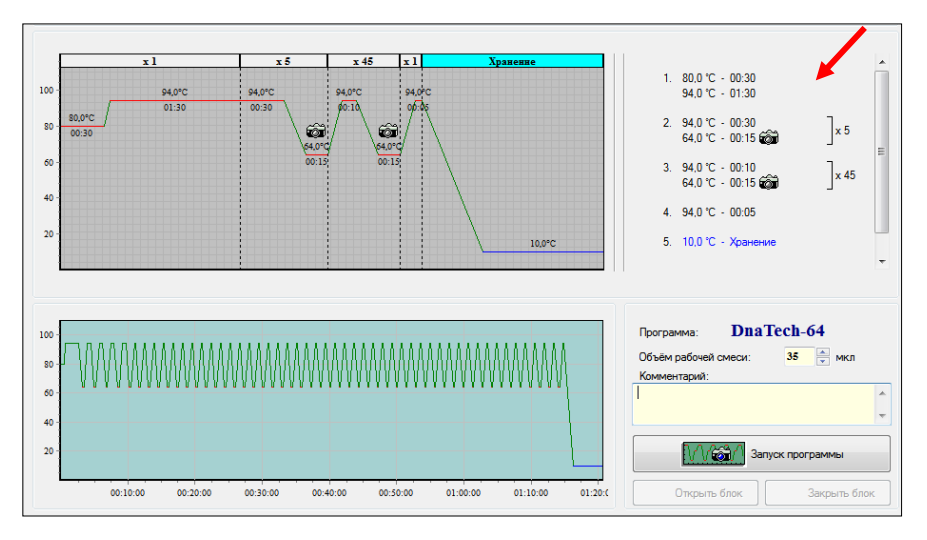

- 7.4.8 Нажмите кнопку «Запуск программы» в правом нижнем углу окна.
- 7.4.9 Укажите имя файла и директорию на компьютере для сохранения файла с результатами (по умолчанию будет предложено сохранить файл в рабочую директорию выбранного оператора (7.3.1)).

### **8 РЕГИСТРАЦИЯ РЕЗУЛЬТАТОВ АМПЛИФИКАЦИИ**

Регистрация сигнала флуоресценции проводится прибором автоматически во время амплификации.

Детекция и учёт результатов осуществляется амплификатором детектирующим автоматически.

После окончания программы амплификации на экране появится соответствующее информационное сообщение и будет предложено перейти к анализу результатов (п. 4.6. «Руководство по эксплуатации. Часть 1. Работа с прибором»).

Анализ проводится программным обеспечением.

В таблице справа будет показан идентификатор образца, название исследования, результат по каждому исследованию (количество и диаграмма, по которым можно судить о соотношении нормофлоры и условно-патогенных микроорганизмов в каждом из анализируемых образцов). Для безусловно-патогенных микроорганизмов будет проведён качественный анализ. На графике будет отображена зависимость флуоресценции от номера цикла для каждой пробирки в термоблоке.

По результатам анализа можно сформировать и распечатать отчет.

Для создания лабораторного отчёта необходимо нажать

кнопку «Отчет» .

Для создания специализированного отчёта следует выбрать

«Бланк ответа» (кнопка ).

Пример выдачи результатов прибором:

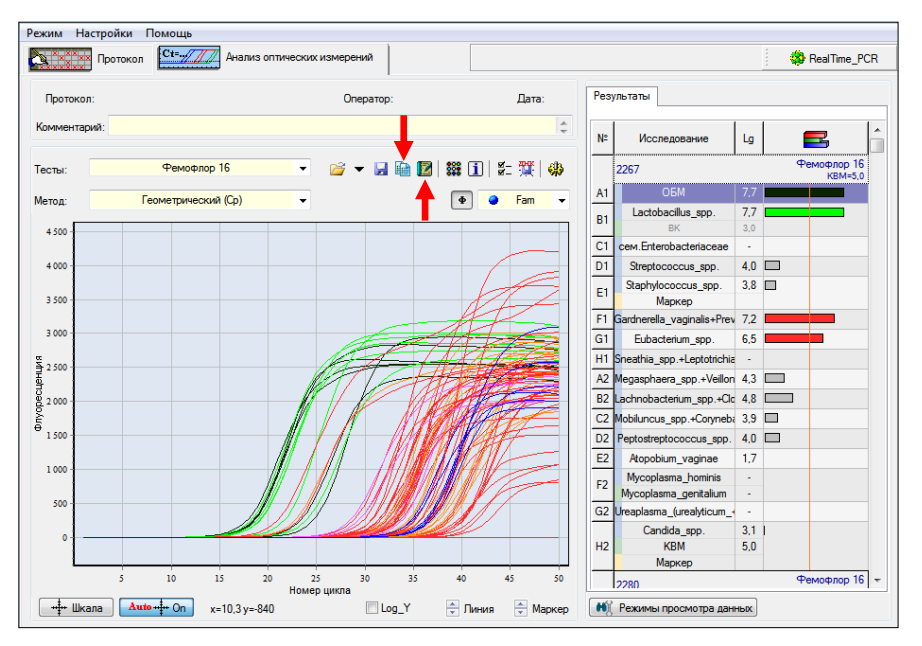

#### Исследование биоценоза урогенитального тракта Фемофлор 16

Дата Номер пробирки Ф.И.О. пациента  $T$ Возраст Организация Bpay Примечание

Информация о лаборатории

Логотин

Идентификатор образца: 2267

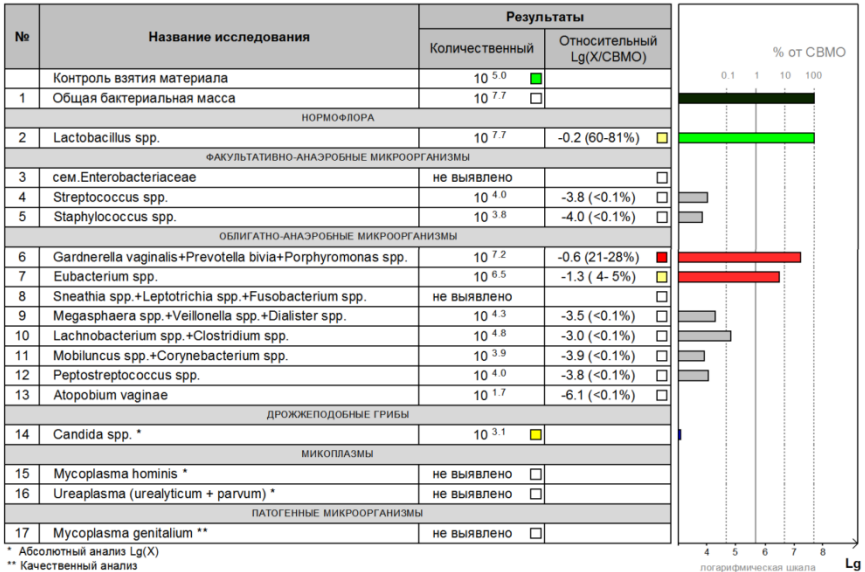

Заключение

Умеренный Анаэробный дисбиоз

Исследование выполнил:

Дата:<br>Подпись:

Примечание:<br>Относительный анализ примении только к образцам, попученным только при обследовании женщен репродуктивного возраста.<br>Лабораторное заключение не заменяет собой выставление диагноза согласно МКБ-10

#### УЧЁТ РЕЗУЛЬТАТОВ РЕАКЦИИ 9

- $9.1$ Учёт и интерпретация результатов реакции осуществляется автоматически с помощью программного обеспечения, поставляемого с амплификатором детектирующим.
- $9.2$ После прохождения амплификации программное обеспечение сравнивает заданное оператором расположение пробирок с реальным положением маркера Rox, и, если находит несовпадение, то предлагает программно изменить результат анализа, расположив данные из каждой отдельной пробирки в соответствующем порядке. В случае если оператор дает согласие на эту операцию, скорректированные данные можно сохранить в новом файле.
- 9.3 При наличии в исследуемом образце ДНК микроорганизмов, выявляемых набором ФЕМОФЛОР®, в строке с названием этого микроорганизма указано количество микроорганизма (десятичный логарифм концентрации) и гистограмма, в графическом виде отображающая количество данного микроорганизма
- $9.4$ В результатах анализа необходимо учитывать значения контроля взятия материала (КВМ):

Значение КВМ меньше 4,0 следует интерпретировать как недостаточное количество материала (3.3). В этом случае может потребоваться повторное взятие клинического материала

- 9.5 В положительном контрольном образце должен быть зафиксирован положительный результат: десятичный логарифм концентрации или «+». При получении отрицательных значений «-» результаты всей постановочной серии считают недостоверными. В этом случае требуется повторная постановка амплификации всей партии образцов.
- 9.6 В отрицательном контрольном образце должен быть получен отрицательный результат «-» для специфического продукта и положительный результат для внутреннего контроля. При получении другого значения, результаты всей считают недостоверными. постановочной серии B. ЭТОМ случае необходимо проведение специальных мероприятий для устранения возможной контаминации.

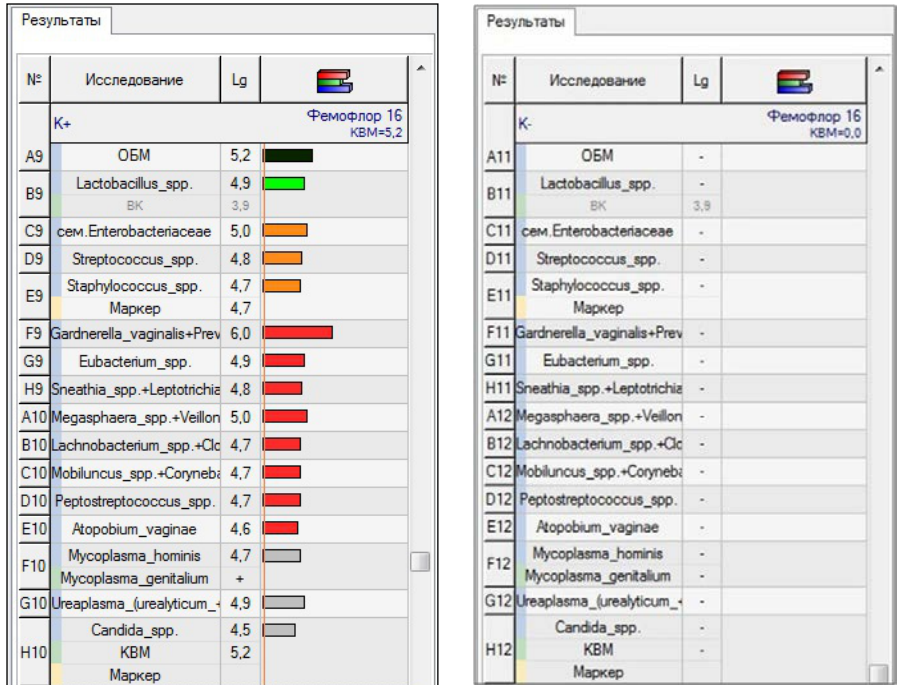

# **10 УСЛОВИЯ ТРАНСПОРТИРОВАНИЯ, ХРАНЕНИЯ И ЭКС-ПЛУАТАЦИИ НАБОРА**

- **10.1** Транспортирование
- 10.1.1 Транспортирование осуществляют всеми видами крытого транспорта при температурах, соответствующих условиям хранения компонентов, входящих в состав набора.
- 10.1.2 Наборы реагентов, транспортированные с нарушением температурного режима, применению не подлежат.
- **10.2** Хранение
- 10.2.1 Все компоненты набора реагентов следует хранить при температуре от 2 °С до 8 °С в течение всего срока годности набора.
- 10.2.2 Смеси для амплификации, запечатанные парафином, следует хранить в защищённом от света месте в течение всего срока годности набора.
- 10.2.3 Наборы реагентов, хранившиеся с нарушением регламентированного режима, применению не подлежат.
- **10.3** Указания по эксплуатации
- 10.3.1 Набор реагентов должен применяться согласно действующей версии утверждённой инструкции по применению. Для получения надёжных результатов необходимо строгое соблюдение инструкции по применению набора.
- 10.3.2 После вскрытия упаковки компоненты набора следует хранить при следующих условиях:

- компоненты набора следует хранить при температуре от 2 °С до 8 °С в течение всего срока годности набора;

- смеси, запечатанные парафином, следует хранить в защищенном от света месте в течение всего срока годности набора.

10.3.3 Наборы с истекшим сроком годности использованию не подлежат.

#### **11 УКАЗАНИЯ ПО УТИЛИЗАЦИИ**

- **11.1** Наборы, пришедшие в непригодность, в том числе в связи с истечением срока годности и неиспользованные реактивы, подлежат утилизации в соответствии с требованиями СанПиН 2.1.7.2790-10 и МУ 1.3.2569-09.
- **11.2** Упаковка набора относится к отходам класса А и утилизируется с бытовыми отходами.

#### **12 ГАРАНТИИ ИЗГОТОВИТЕЛЯ**

- **12.1** Предприятие-изготовитель гарантирует соответствие набора требованиям технических условий при соблюдении условий транспортирования, хранения и эксплуатации, установленных техническими условиями.
- **12.2** Срок годности набора 12 месяцев при соблюдении всех условий транспортирования, хранения и эксплуатации.

По вопросам, касающимся качества набора реагентов для исследования биоценоза урогенитального тракта у женщин методом ПЦР в режиме реального времени (ФЕМОФЛОР®), следует обращаться к официальному представителю производителя по адресу:

ООО «ДНК-Технология», 117587, Россия, г. Москва, вн. тер. г. муниципальный округ Чертаново Северное, ш. Варшавское, д. 125Ж, к. 5, этаж 1, пом. 12, тел./факс +7 (495) 640-17-71.

Служба клиентской поддержки: 8-800-200-75-15 (для России, звонок бесплатный), +7 (495) 640-16-93 (для стран СНГ и зарубежья, звонок платный). E-mail: [hotline@dna-technology.ru,](mailto:hotline@dna-technology.ru) www.dna-technology.ru

Анкета для осуществления обратной связи находится на сайте компании «ДНК-Технология»: http://www.dna-technology.ru/customer\_support/

# **Адрес производителя:**

ООО «НПО ДНК-Технология», Россия, 142281, Московская обл., г. Протвино, ул. Железнодорожная, д. 20.

# **Место производства:**

Код изготовителя указан на этикетке (см. последнюю цифру в серии набора):

1. ООО «НПО ДНК-Технология», Россия, 142281, Московская обл., г. Протвино, ул. Железнодорожная, д. 20.

2. ООО «ДНК-Технология ТС», Россия, 117246, Москва, Научный проезд, д. 20, стр. 4.

# Приложение А (справочное)

## Символы, используемые при маркировке набора

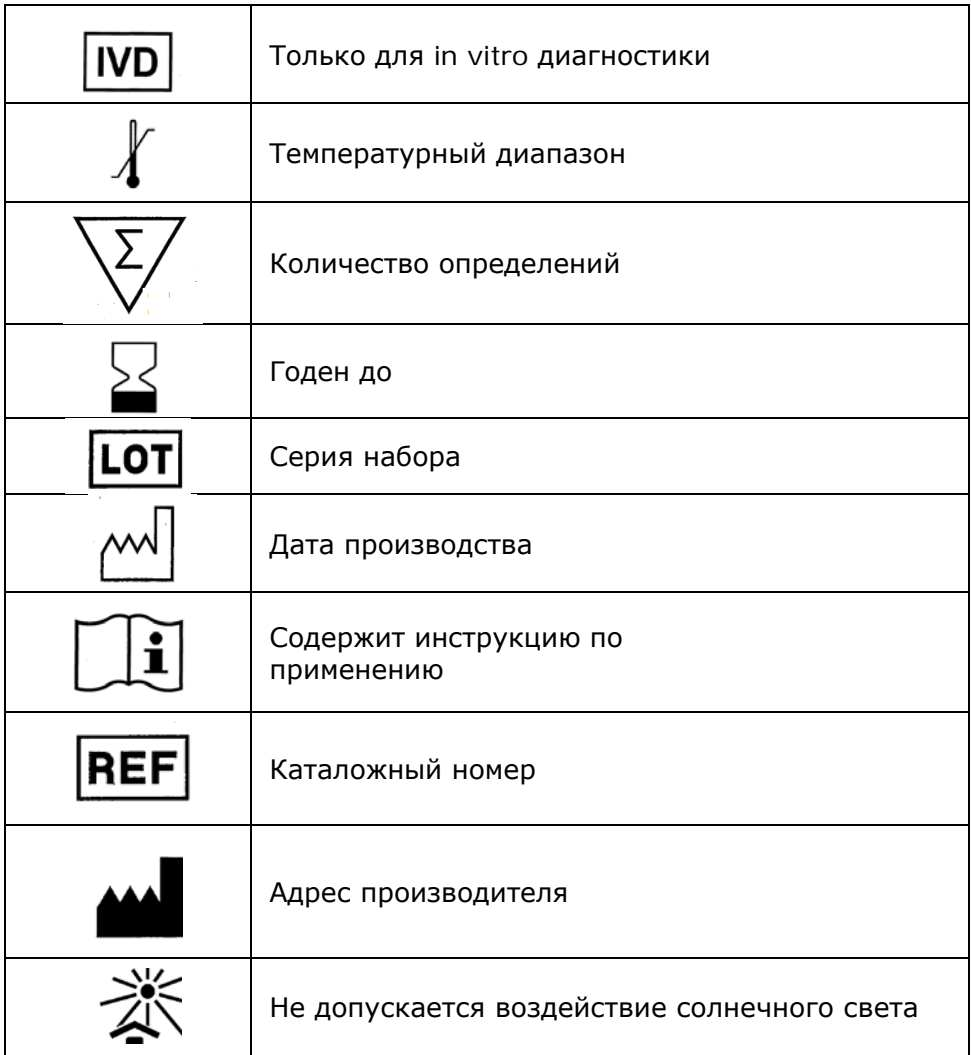

Номер 119-12 2021-06-21

ООО «ДНК-Технология» 117587, Россия, г. Москва, вн. тер. г. муниципальный округ Чертаново Северное, ш. Варшавское, д. 125Ж, к. 5, этаж 1, пом. 12 Тел./факс +7 (495) 640-17-71 Служба клиентской поддержки: 8-800-200-75-15 (для России, звонок бесплатный) +7 (495) 640-16-93 (для стран СНГ и зарубежья, звонок платный) Е-mail: hotline@dna-technology.ru